Подписан: Пономарёв Сергей Владимирович DN: C=RU, OU=Исполняющий обязанности директора, O=Воронежский филиал ФГБОУ ВО «ГУМРФ имени адмирала С.О. Макарова», CN=Пономарёв Сергей Владимирович, E=director@vrn.gumrf.ru Основание: я подтверждаю этот документ своей удостоверяющей подписью Дата: 2023.08.31 09:09:40+03'00'

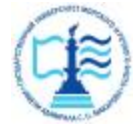

**Федеральное агентство морского и речного транспорта** Федеральное государственное бюджетное образовательное учреждение высшего образования **«Государственный университет морского и речного флота имени адмирала С.О. Макарова» Воронежский филиал ФГБОУ ВО «ГУМРФ имени адмирала С.О. Макарова»**

Кафедра математики, информационных систем и технологий

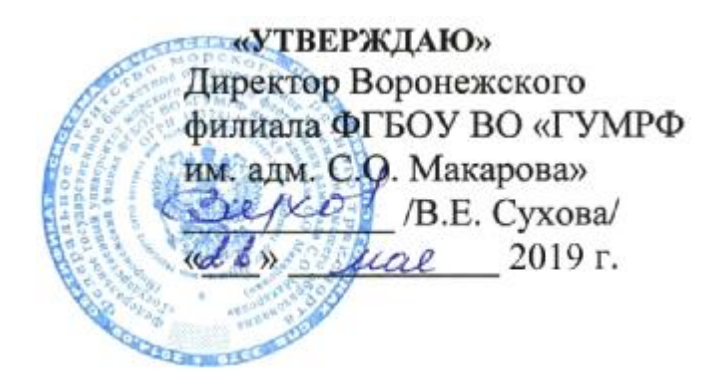

# **РАБОЧАЯ ПРОГРАММА**

дисциплины *«Системы поддержки принятия решений»*

Направление подготовки 09.03.02 Информационные системы и технологии

Направленность (профиль) Информационные системы на транспорте

Уровень высшего образования бакалавриат

Форма обучения очная, заочная

г. Воронеж 2019

# **1. Перечень планируемых результатов обучения по дисциплине, соотнесенные с установленными в ОПОП индикаторами достижения компетенций**

Таблица 1

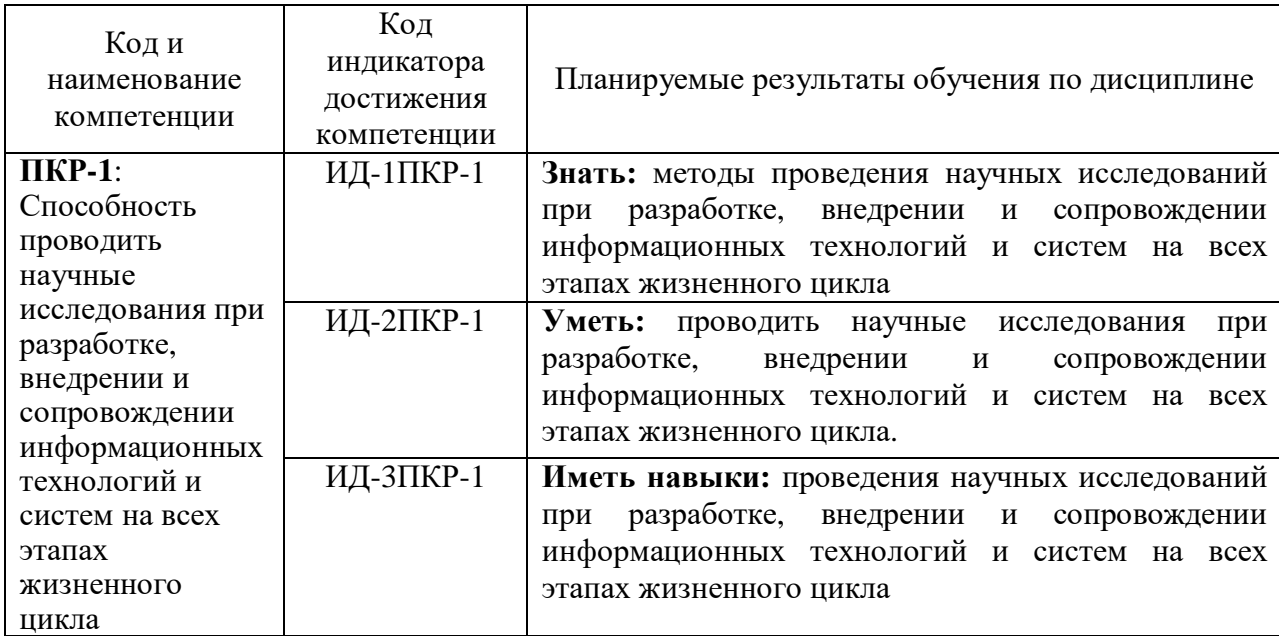

#### Планируемые результаты обучения по дисциплине

#### **2. Место дисциплины в структуре образовательной программы**

Дисциплина «Системы поддержки принятия решений» относится к части, формируемой участниками образовательных отношений (дисциплины по выбору) Блока 1 и изучается на 4 курсе в VII семестре по очной форме обучения и на 5 курсе по заочной форме обучения.

Изучение дисциплины основано на умениях и компетенциях, полученных студентом при изучении дисциплин: «Архитектура информационных систем», «Теория информационных процессов и систем», «Базовые информационные процессы и технологии на транспорте», «Управление данными».

#### **3. Объем дисциплины в зачетных единицах и виды учебных занятий**

Общая трудоемкость дисциплины составляет 3з. е., 108час.

Дисциплина может реализовываться с применением дистанционных образовательных технологий.

Таблица 2

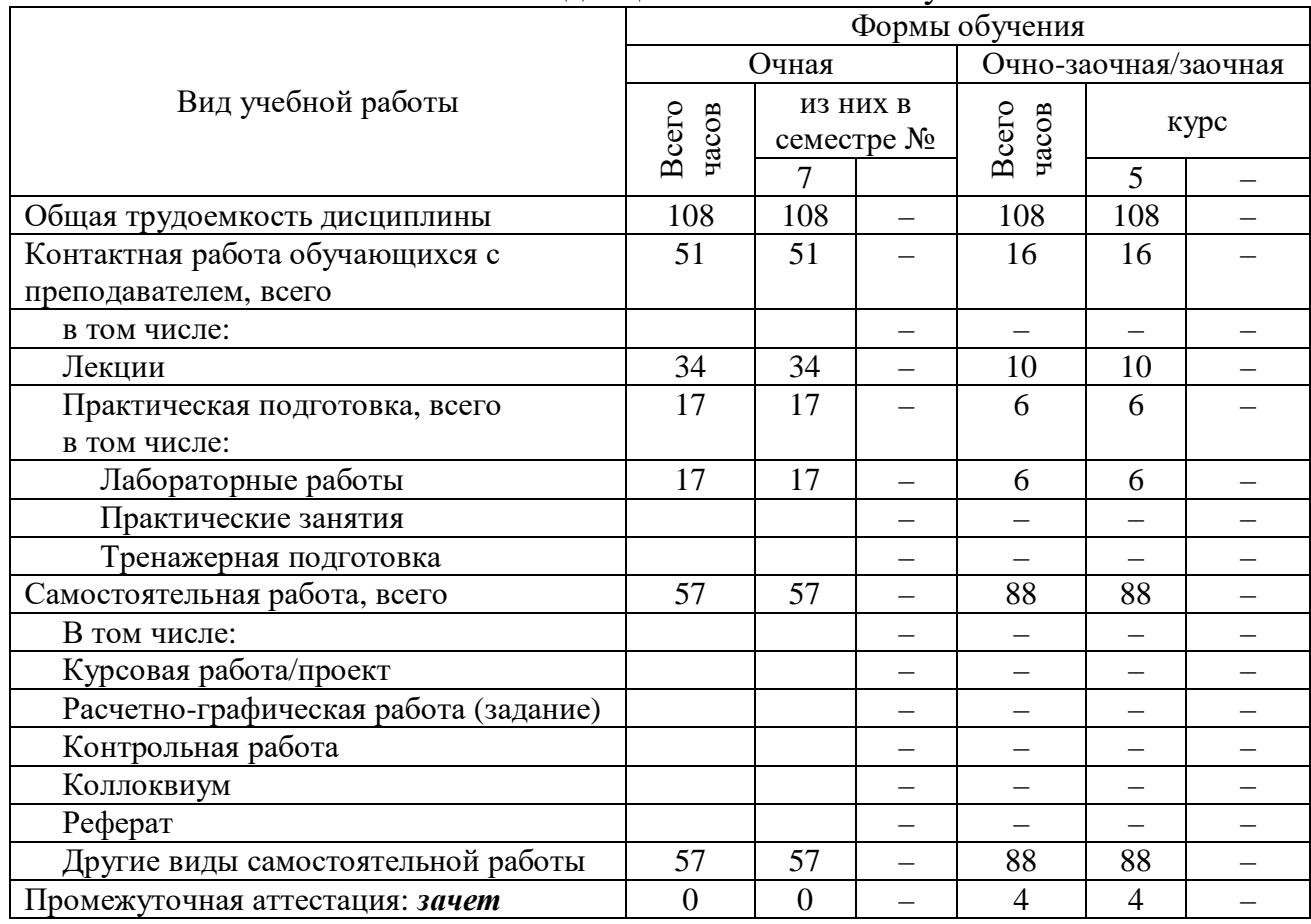

## Объем дисциплины по составу

## **4. Содержание дисциплины, структурированное по темам (разделам) с указанием отведенного на них количества академических часов и видов учебных занятий**

# **4.1. Лекции. Содержание разделов (тем) дисциплины**

Таблица 3

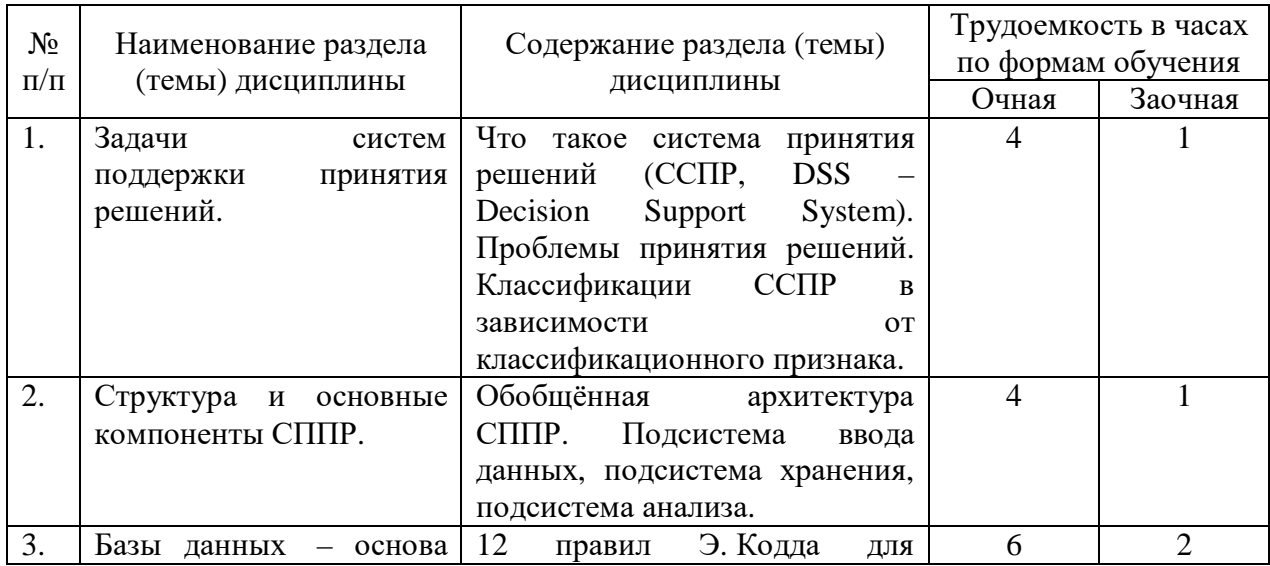

## Содержание разделов (тем) дисциплины

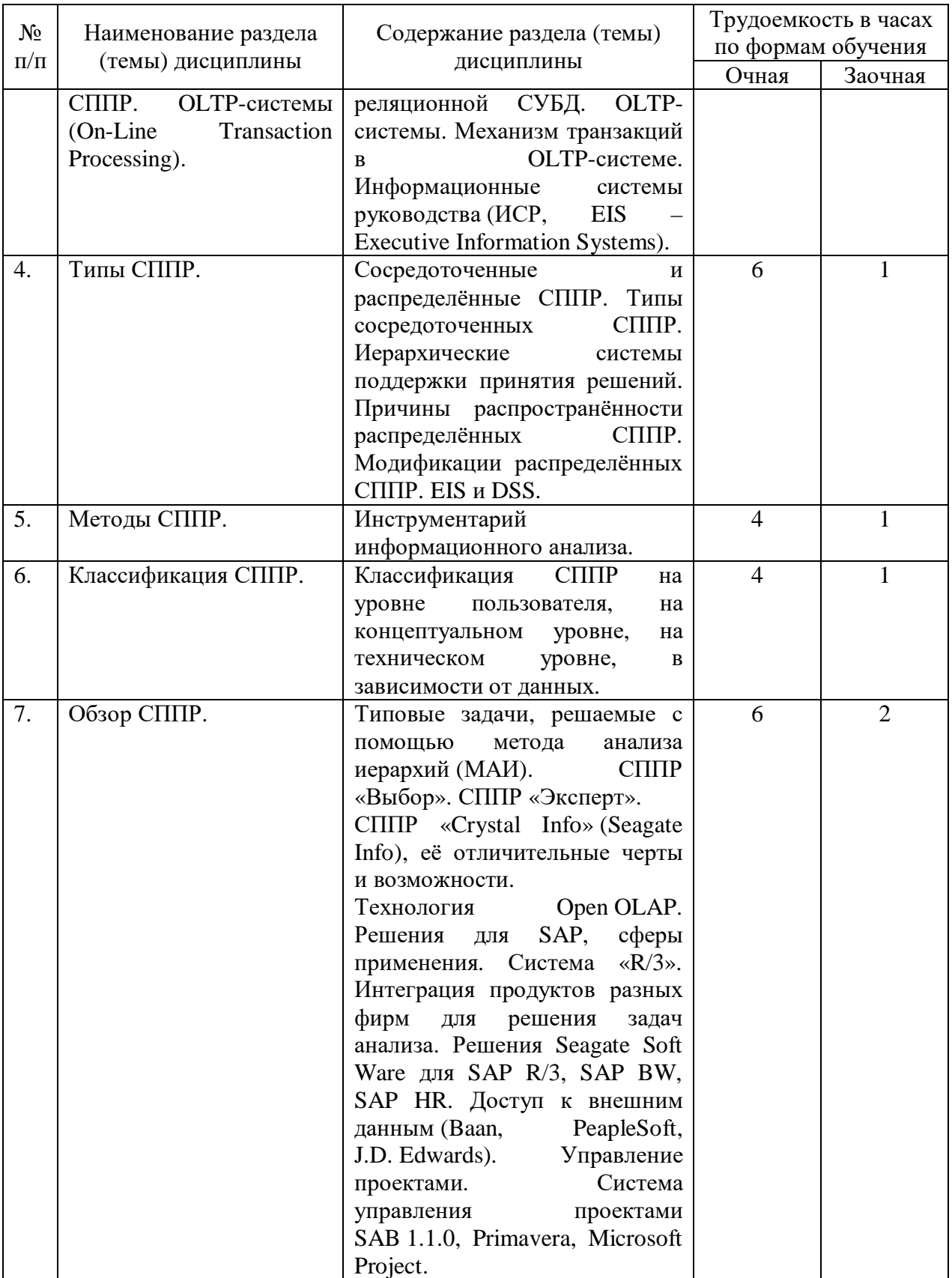

#### **4.2. Практическая подготовка**

## **4.2.1. Лабораторные работы**

Таблица 4

Лабораторные работы

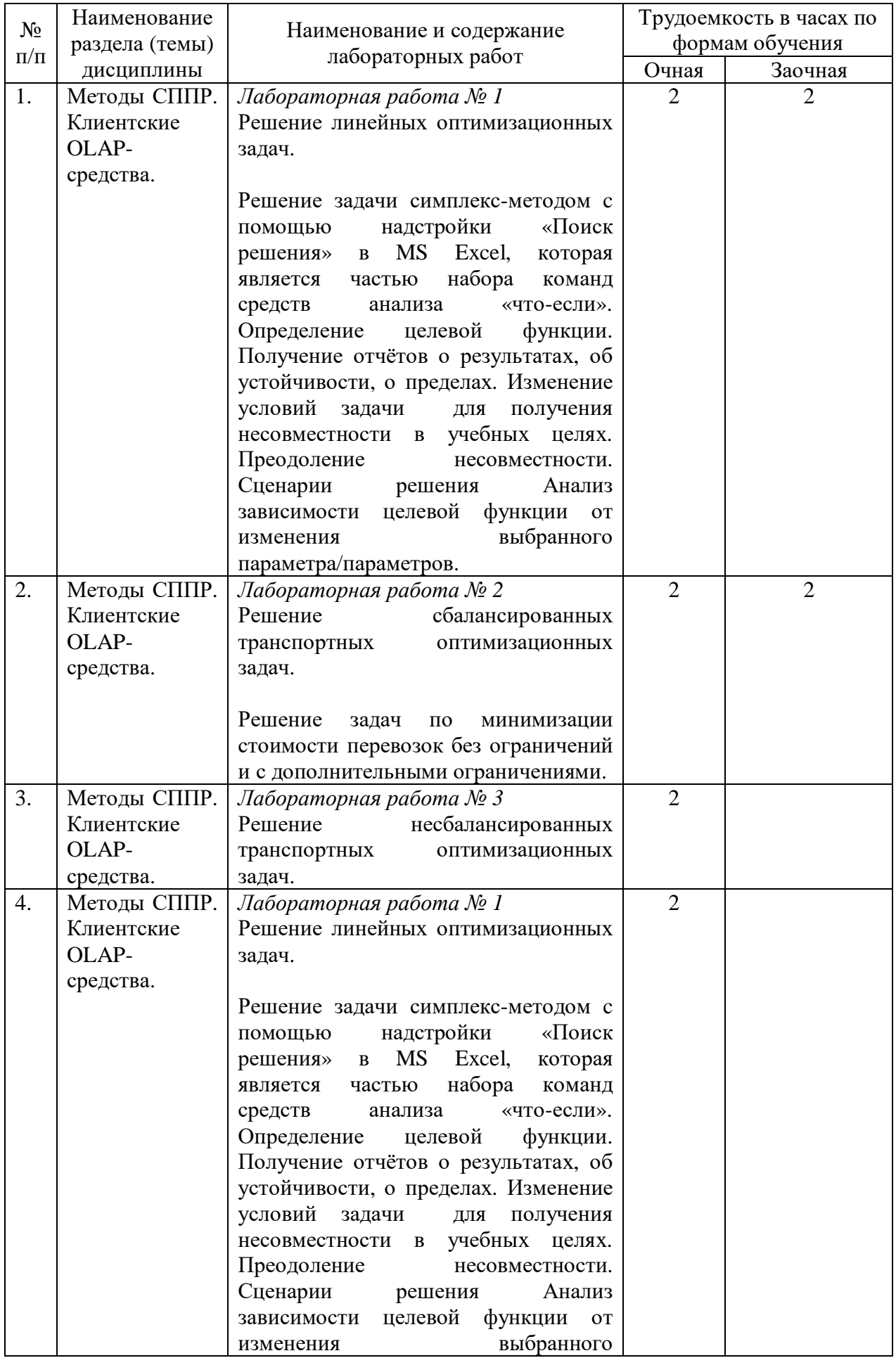

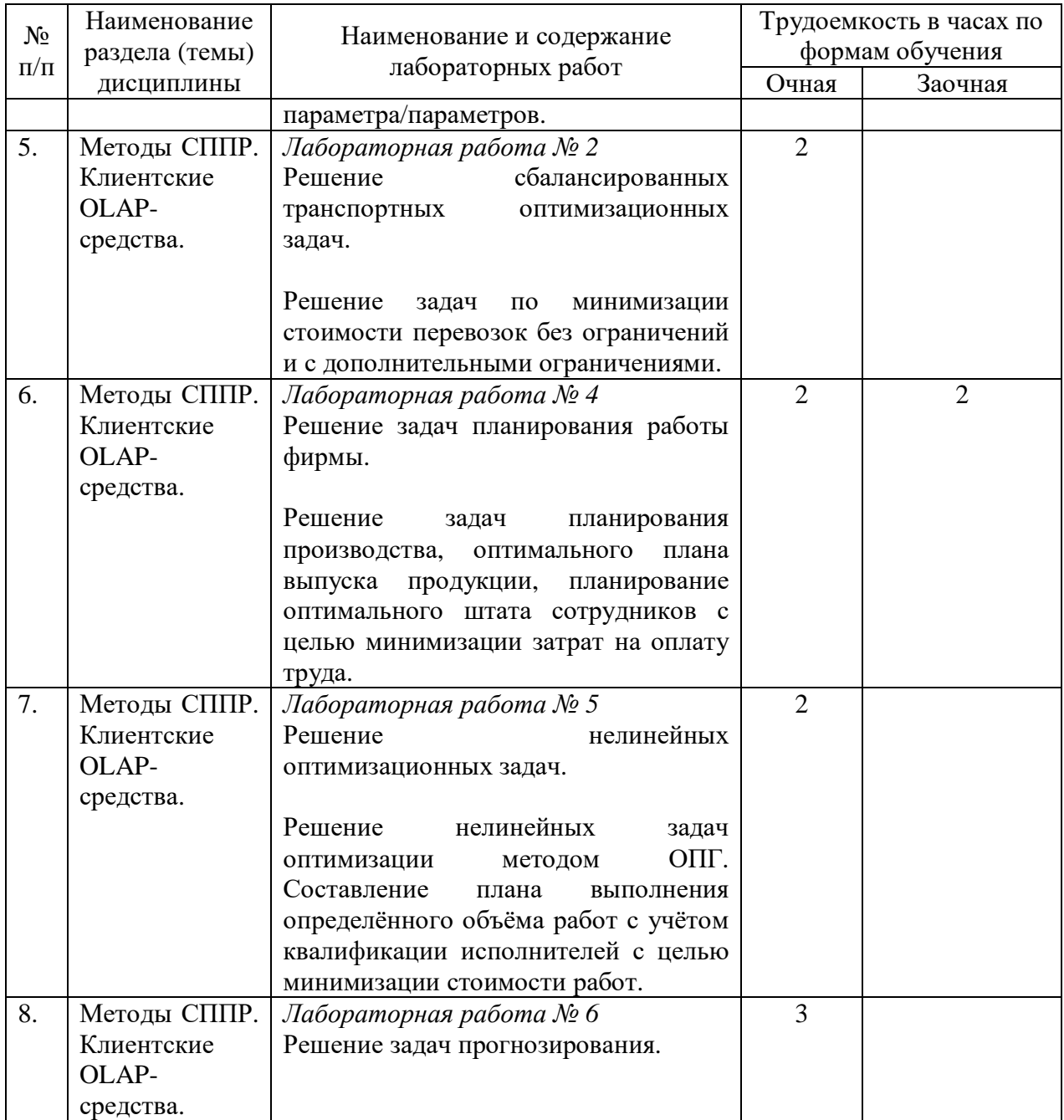

# **5. Самостоятельная работа**

Таблица 5

# Самостоятельная работа

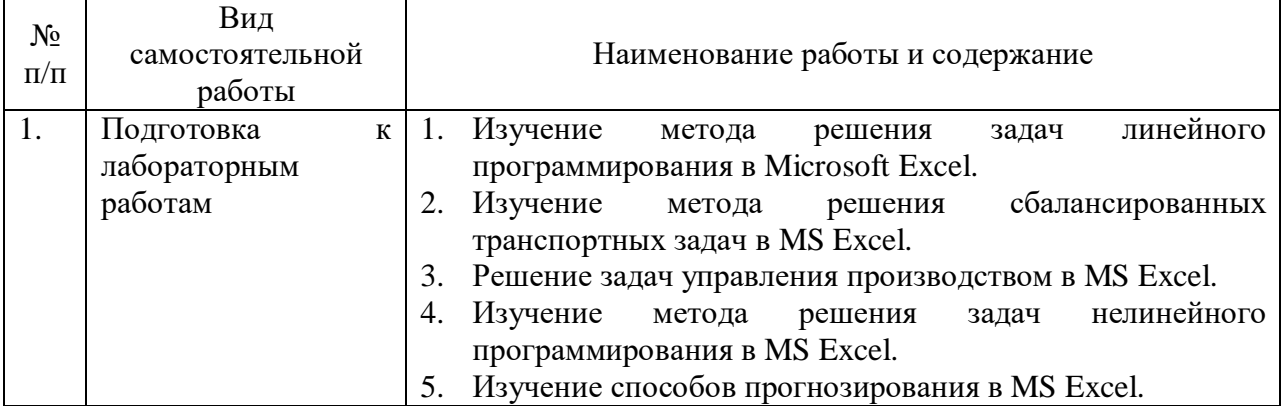

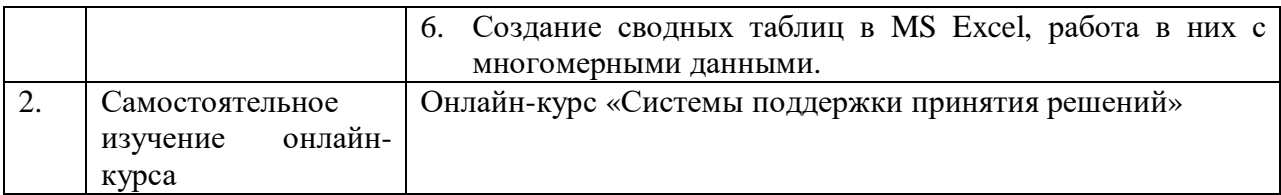

### **6. Фонд оценочных средств для проведения промежуточной аттестации обучающихся по дисциплине «Системы поддержки принятия решений»**

Приведён в обязательном приложении к рабочей программе.

## **7. Перечень основной, дополнительной учебной литературы и учебнометодической литературы для самостоятельной работы обучающихся, необходимой для освоения дисциплины**

Таблица 6

Перечень основной, дополнительной учебной литературы и учебнометодической литературы

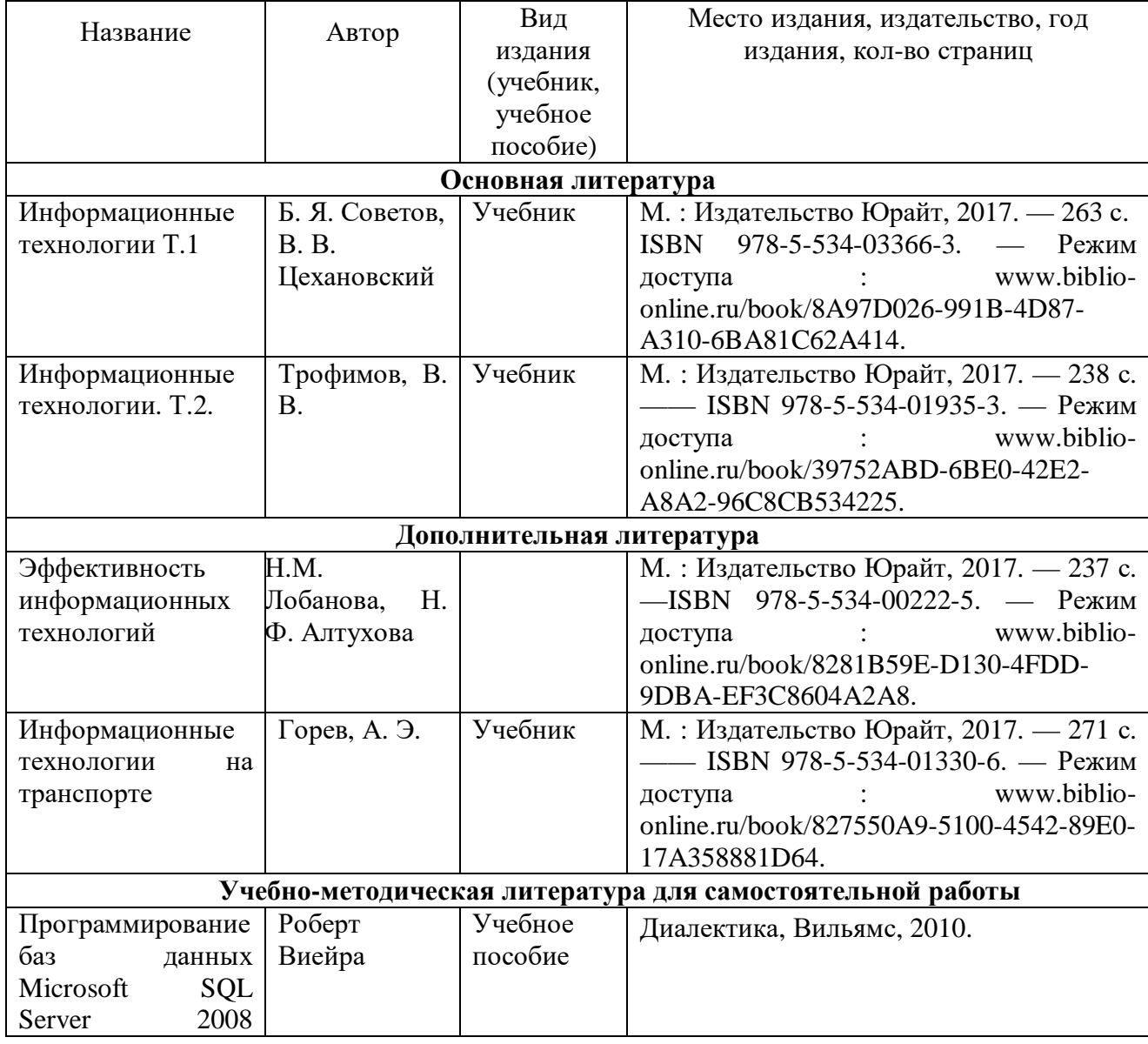

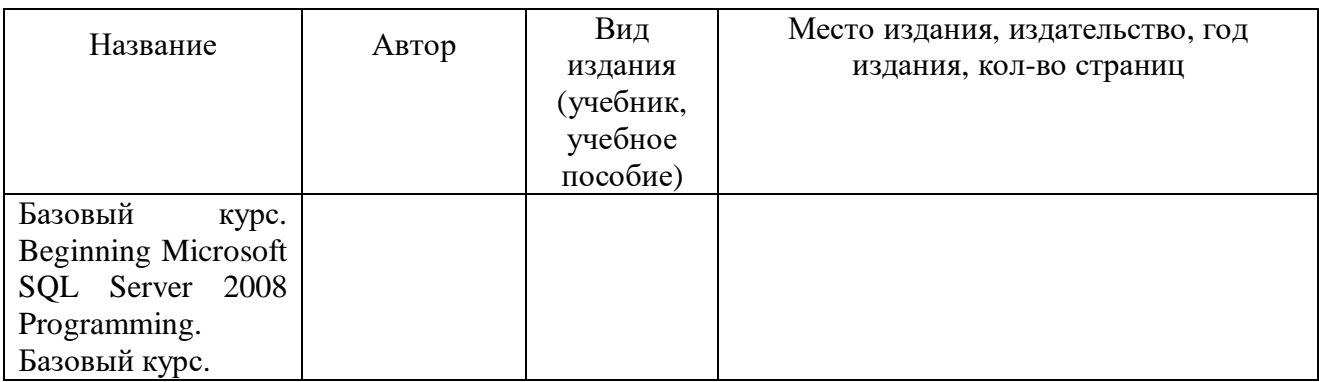

#### **8. Перечень современных профессиональных баз данных и информационных справочных систем (при наличии)**

Таблица 7

Перечень современных профессиональных баз данных и информационных справочных систем

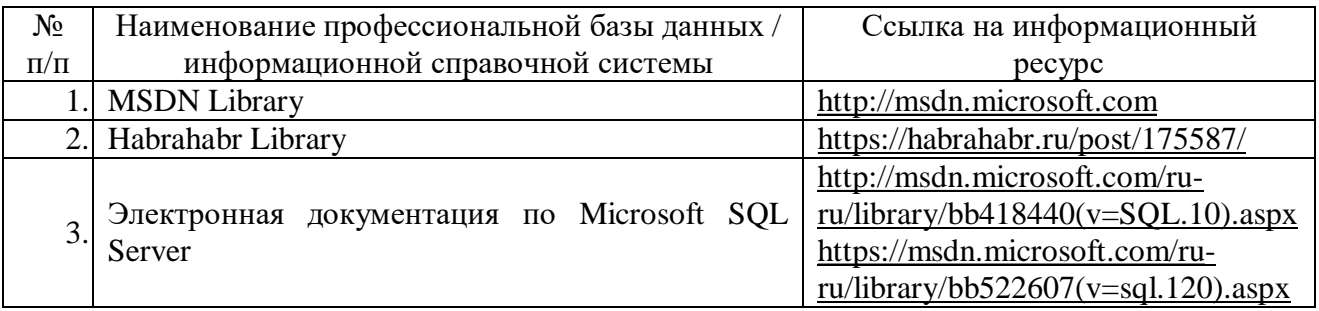

#### **9. Перечень лицензионного и свободно распространяемого программного обеспечения**

Таблица 8

Перечень лицензионного и свободно распространяемого программного обеспечения

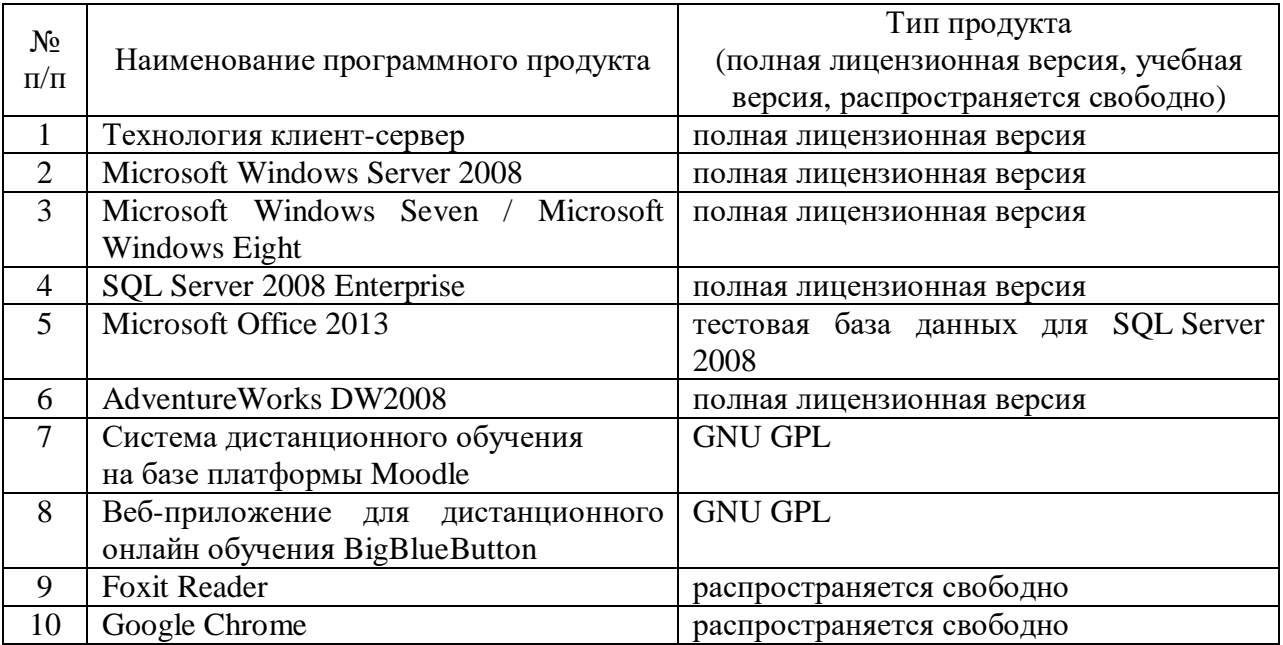

# **10. Описание материально-технической базы, необходимой для осуществления образовательного процесса по дисциплине**

Таблица 9

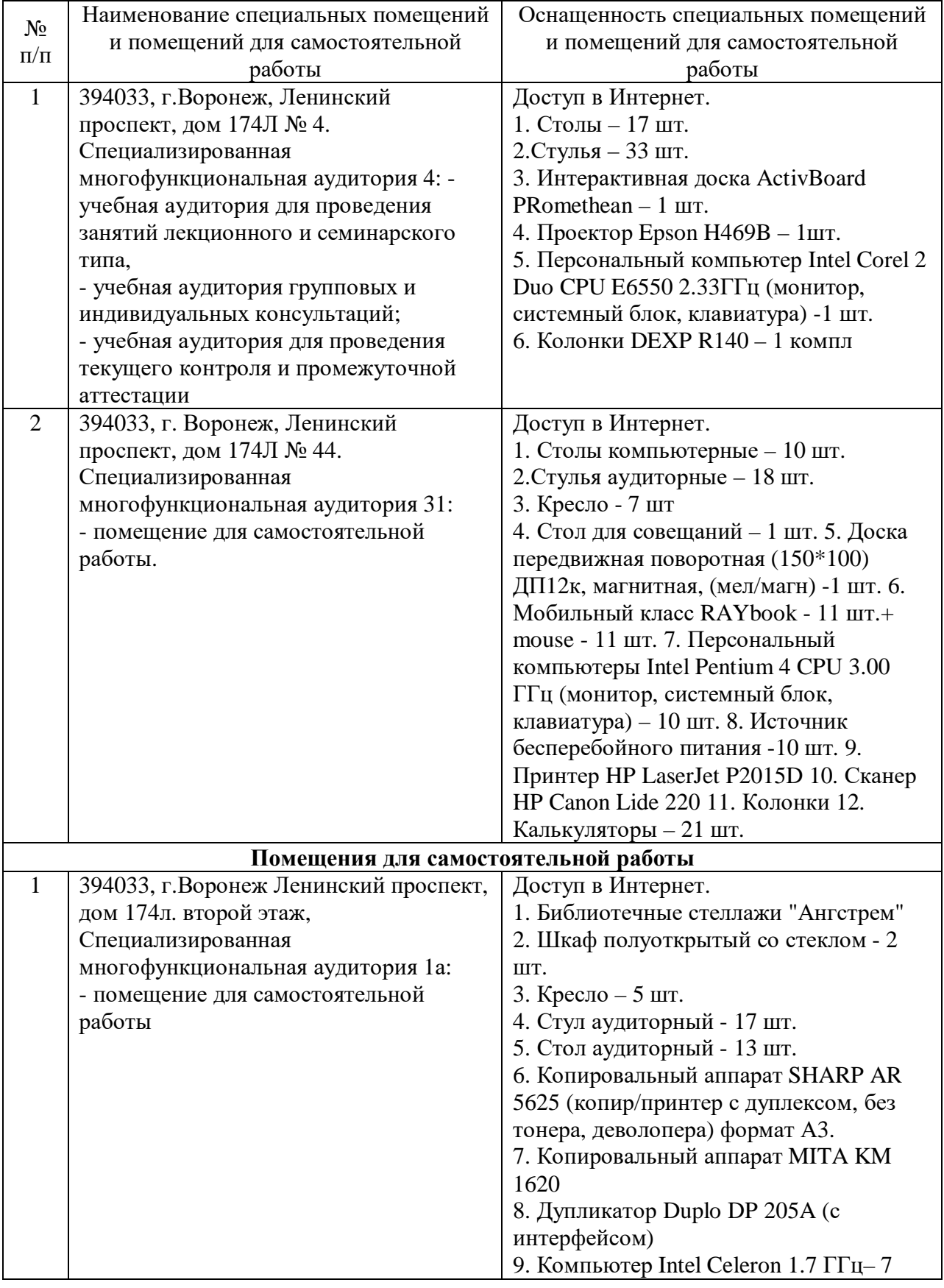

## **Описание материально-технической базы**

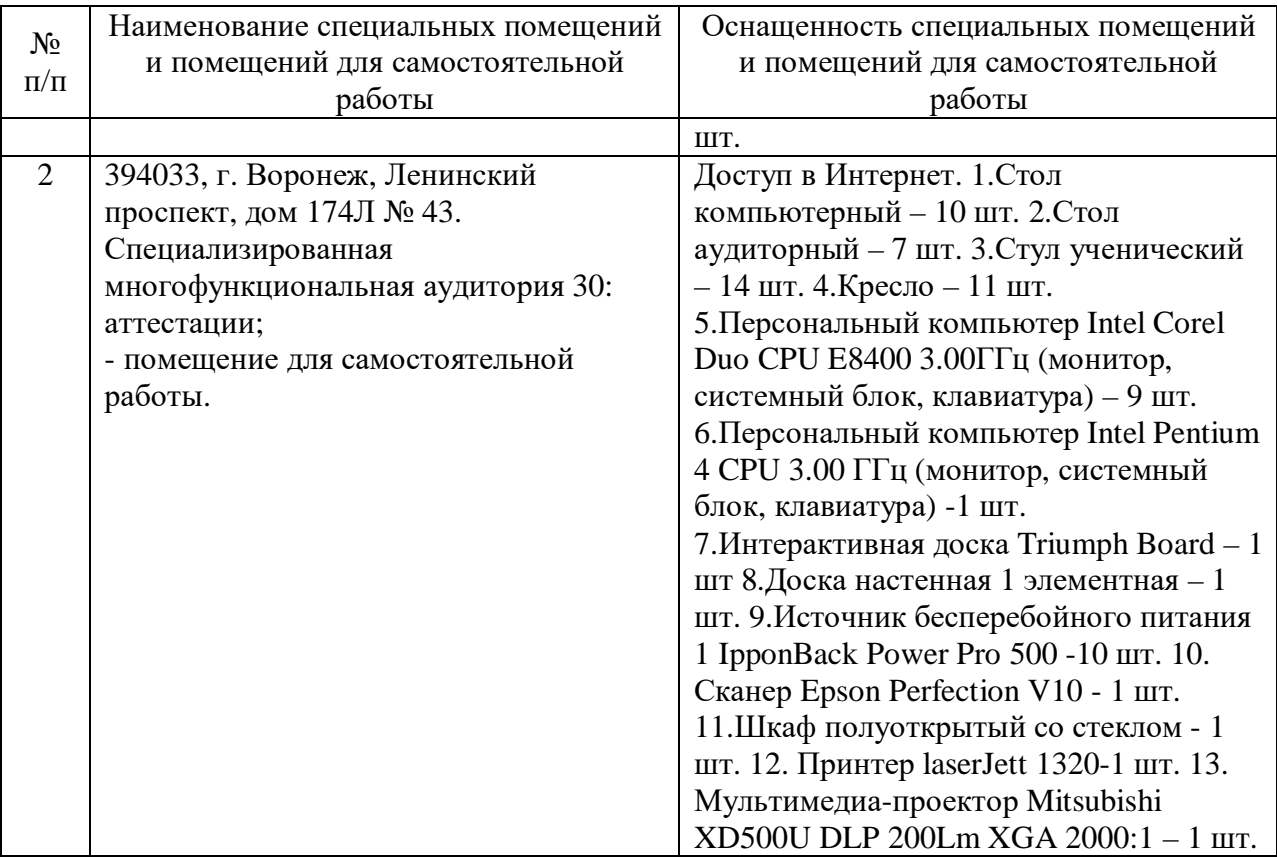

Составитель: к. п. н., доцент Кручинин С.В.

Зав. кафедрой: д.т.н., профессор Лапшина М. Л.

Рабочая программа рассмотрена на заседании кафедры математики, информационных систем и технологий и утверждена на 2019/2020 учебный год. Протокол № \_9\_\_ от \_22 мая\_ 2019.

#### **Лист актуализации рабочей программы дисциплины**  «**\_Б1.В.ДВ.01.02Стандартизация и унификация информационных**

**технологий\_**»

шифр по учебному плану, наименование

для подготовки бакалавров

Направление: (шифр – название) 09.03.02 Информационные системы и технологии

Профиль: Информационные системы на транспорте

Форма обучения заочная

Год начала подготовки:2019

Курс 5

Семестр А

а) в рабочую программу не вносятся изменения. Программа актуализирована на 2023/ 2024 г. учебный год.

б) в рабочую программу вносятся следующие изменения:

1) п. 7. Перечень основной, дополнительной учебной литературы и учебнометодической литературы для самостоятельной работы обучающихся, необходимой для освоения дисциплины

2) п. 10. Описание материально-технической базы, необходимой для осуществления образовательного процесса по дисциплине

3) \_\_\_\_\_\_\_\_\_\_\_\_\_\_\_\_\_\_\_\_\_\_\_\_\_\_\_\_\_\_\_\_\_\_\_\_\_\_\_\_\_\_\_\_\_\_\_\_\_\_\_\_\_\_\_\_\_\_\_\_\_\_.

Разработчик: к. п. н., доцент Кручинин С.В.

Рабочая программа пересмотрена и одобрена на заседании кафедры математики, информационных систем и технологий протокол № 10 от «29» июня2023 г.

Заведующий кафедрой: <u>Черняева С. Н., к. ф.-м. н., доцент\_/\_\_\_\_\_\_\_\_\_\_\_\_\_\_\_\_\_\_\_\_\_\_</u> (ФИО, ученая степень, ученое звание) (подпись)